# STATION D'AUTOMATION TV HD/SD gestion graphique et playout *Ref. 00000*

*[retrouver ce produit sur www.bbeam.com](http://www.bbeam.com/station-automation-TV.php)*

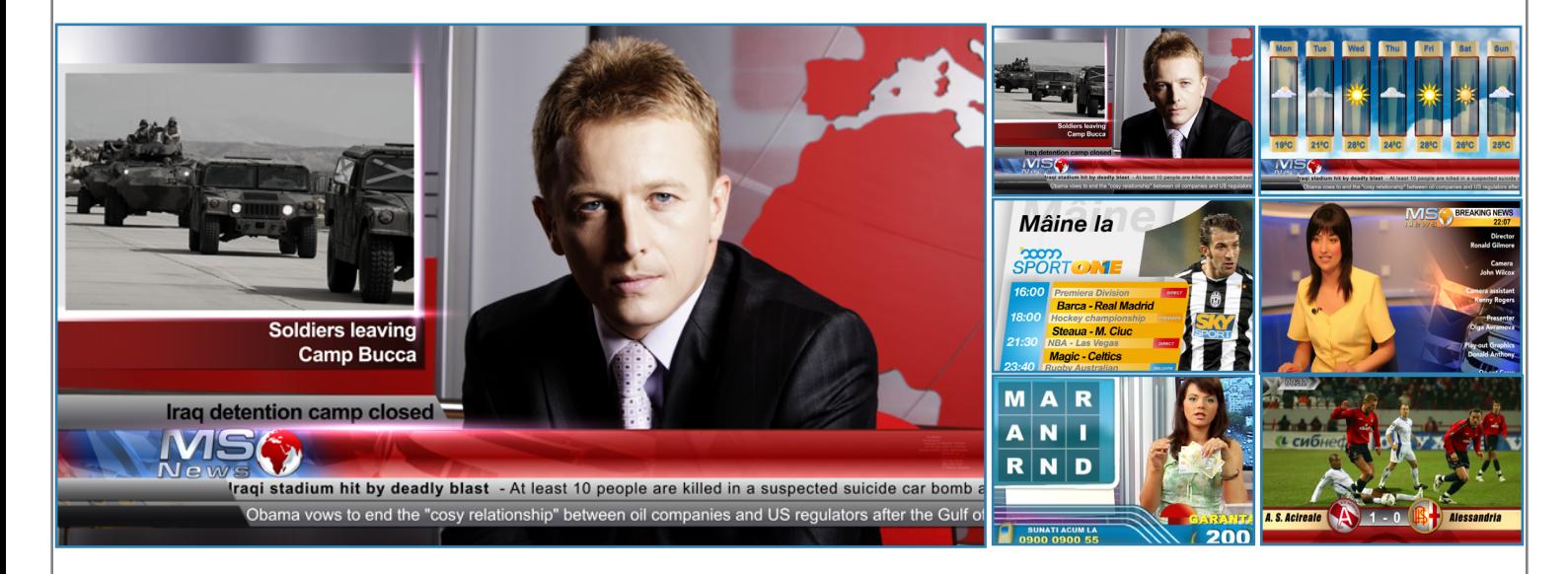

## **GÉNÉRATEUR DE CARACTÈRE**

- Supporte le format SD et HD.
- Qualité de graphique optimale (32bits).
- 9 Effets 3D
- 9 Permet la diffusion Live tout en travaillant simultanément sur plusieurs projets graphiques
- 9 Effets de transitions personnalisés .
- 9 Prise en charge du GPI, des flux RSS et des scripts de commandes externes via protocole TCP/ IP.
- Gestion des chromakey.

**PLAYOUT**

- $\checkmark$  Permet de mixer des playlists de contenu SD, HDV et Full HD
- $\checkmark$  Prise en charge des formats AVI, MXF, MP4, MOV, MPEG2 et  $H<sub>264</sub>$
- Lecture des fichiers bruts
- 9 Des méta données flexibles peuvent être ajoutées au contenu vidéo permettant un affichage dynamique dans des zones de textes (bannières, stickers, scrolling...)
- $\sim$  10  $\sim$  10  $\sim$  11  $\sim$  11  $\sim$  54  $\sim$  54  $\sim$  54  $\sim$  54  $\sim$  54  $\sim$  554  $\sim$  554  $\sim$  554  $\sim$  554  $\sim$  554  $\sim$  554  $\sim$  554  $\sim$  554  $\sim$  554  $\sim$  554  $\sim$  554  $\sim$  554  $\sim$  554  $\sim$  555  $\sim$  555  $\sim$  555  $\sim$   $\checkmark$  Il peut être relié à au CG via TCP/IP permettant une lecture en temps réel des métadonnées.
	- Gestion des différents taux d'échantillonnage audio.

## **STREAMING**

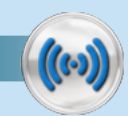

- $\checkmark$  Supporte plusieurs points de publication
- 9 Peut être utilisé derrière un pare-feu
- $\checkmark$  Basé sur Microsoft Windows streaming
- $\checkmark$  Type de Streaming basé sur le protocole HTTP: évite les restrictions de pare-feu
- 9 Permet deux entrées et deux flux streaming.

FR-11-09-2018

# **INTRODUCTION**

# **Une grande flexibilité d'intégration!**

B.Beam propose ces trois logiciels dans des solutions intégrées différentes suivant les besoins de votre station. En effet, ceux-ci peuvent être utilisés séparément, ensemble dans un flux de travail avec une installation séparée sur des stations de travail individuelles ou regroupés sur une même station de travail.

De plus le CG et le playout fonctionnent avec un module serveur et un module client permettant ainsi un contrôle depuis un poste de travail distant de la diffusion.

La flexibilité dans les applications professionnelles de diffusion TV est un point extrêmement important pour B.BBEAM qui fort de son expérience dans le domaine du broadcast depuis de nombreuses années, ne cesse de mettre en oeuvre et de proposer des solutions parfaitement adaptées aux petites et moyennes stations TV émettant en analogique ou en numérique, en SD ou en HD.

La qualité et la capacité de ces solutions n'ont rien à envier à leurs concurrentes, et cela pour un prix très compétitif!

Désormais travailler avec des outils permettant un flux de diffusion automatisé ainsi qu'une qualité graphique digne des grande chaîne est à la portée de tous.

B.Beam, comme pour toutes ses solutions intégrées, propose des formations pour les utilisateurs de ses systèmes.

Les Stations Playout et CG peuvent aisément s'intégrer à un système déjà en place. Ainsi le CG peut par exemple être utilisé séparément du Playout pour habiller une émission en direct, de plus il gère directement vos chromakeys. Plus besoin donc d'autres équipements pour habiller totalement le flux camera provenant de votre plateau TV. Ils peuvent être utilisés aussi bien comme station de travail principale que comme studio mobile lors de reportage ou de la couverture d'événements sportifs.

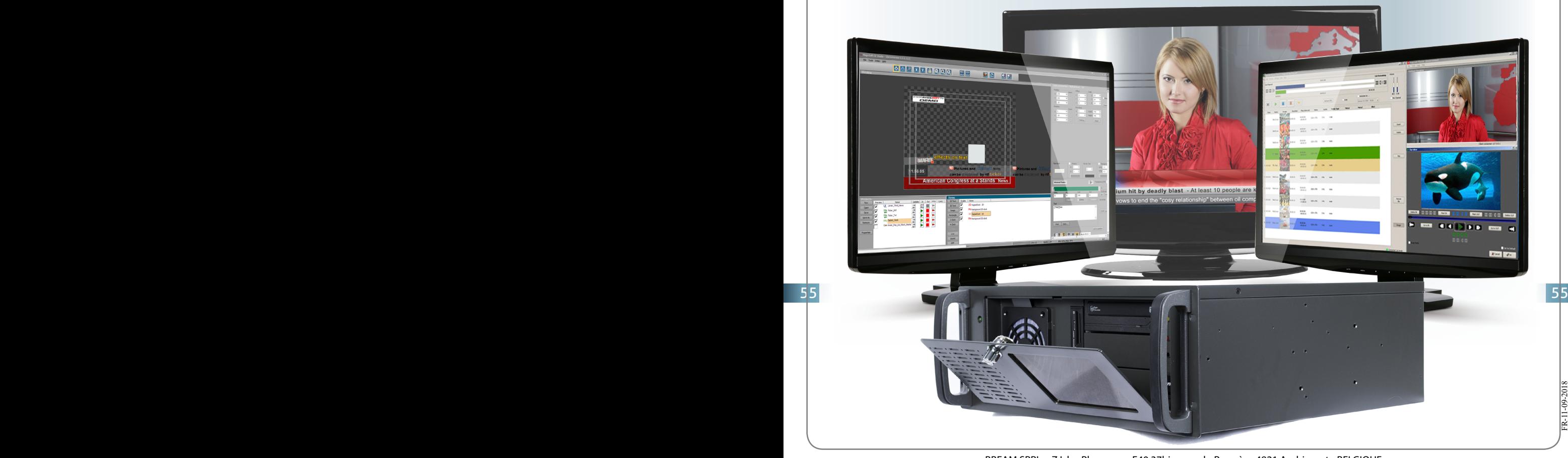

FR-11-09-2018

FR-11-09-2018

 $R-11-09-2018$ 

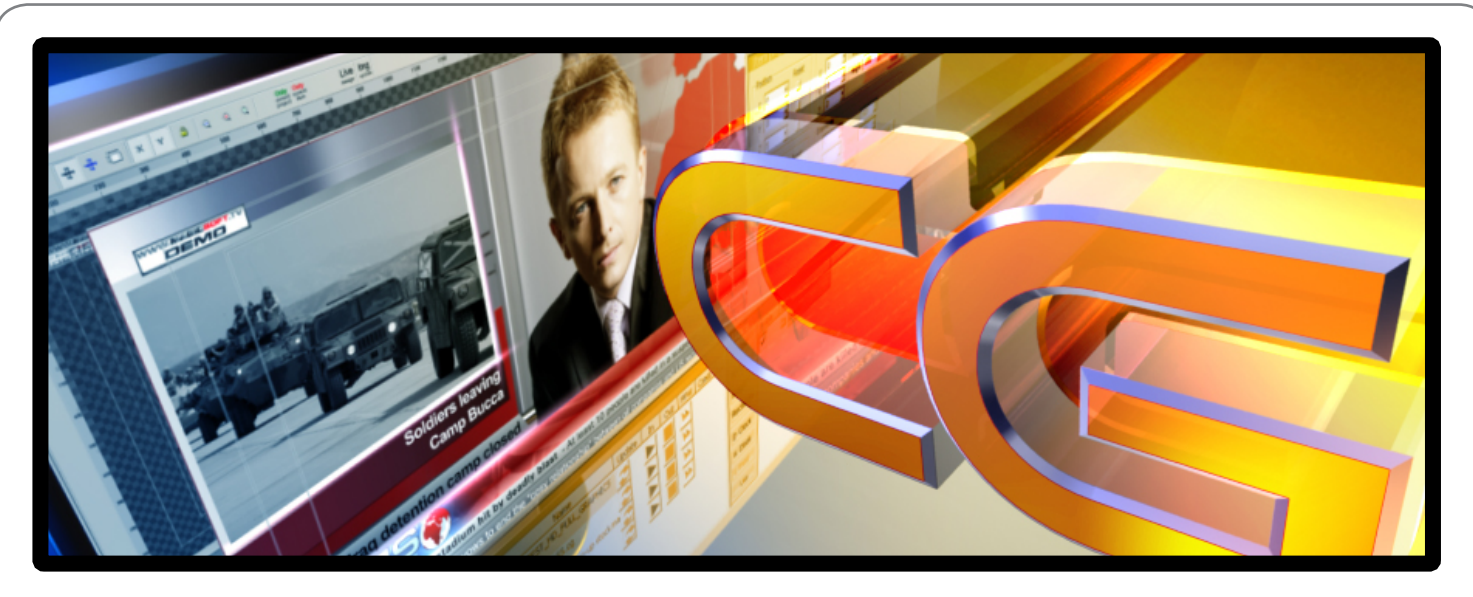

# **GÉNÉRATEUR DE CARACTÈRES CG**

**Le Générateur de caractères CG est un puissant générateur et éditeur graphique. Il permet la gestion simultanée de plusieurs projets et templates, comprenant des bannières, des génériques, affichage dynamique, des tableaux, des Logos, des rampes, des horloges, des textes défilants (statiques, dynamiques, RSS, metadonnées...) .**

**La possibilité d'animer un nombre illimité d'éléments: par déplacement, rotation, changement de couleur et de transparence.** 

**Chaque projet peut-être pré-visualisé avant la diffusion. De plus, des effets multiples en temps réel peuvent être utilisés pour les graphiques et les textes afin de fournir un aspect visuel optimal.**

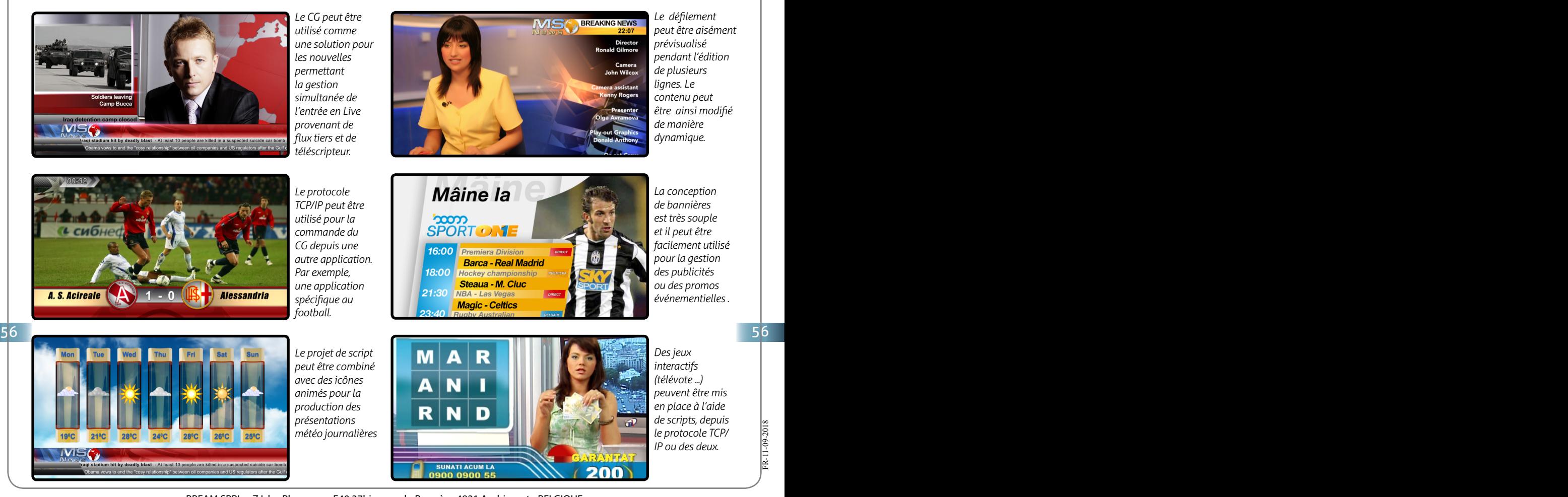

BBEAM SPRL - Z.I. les Plenesses - E40 37bis - rue du Progrès - 4821 Andrimont - BELGIQUE Tel.: +32 87228983 - Fax : +32 87223400 - Mob : +32 475761453 - sales@bbeam.com - www.bbeam.com

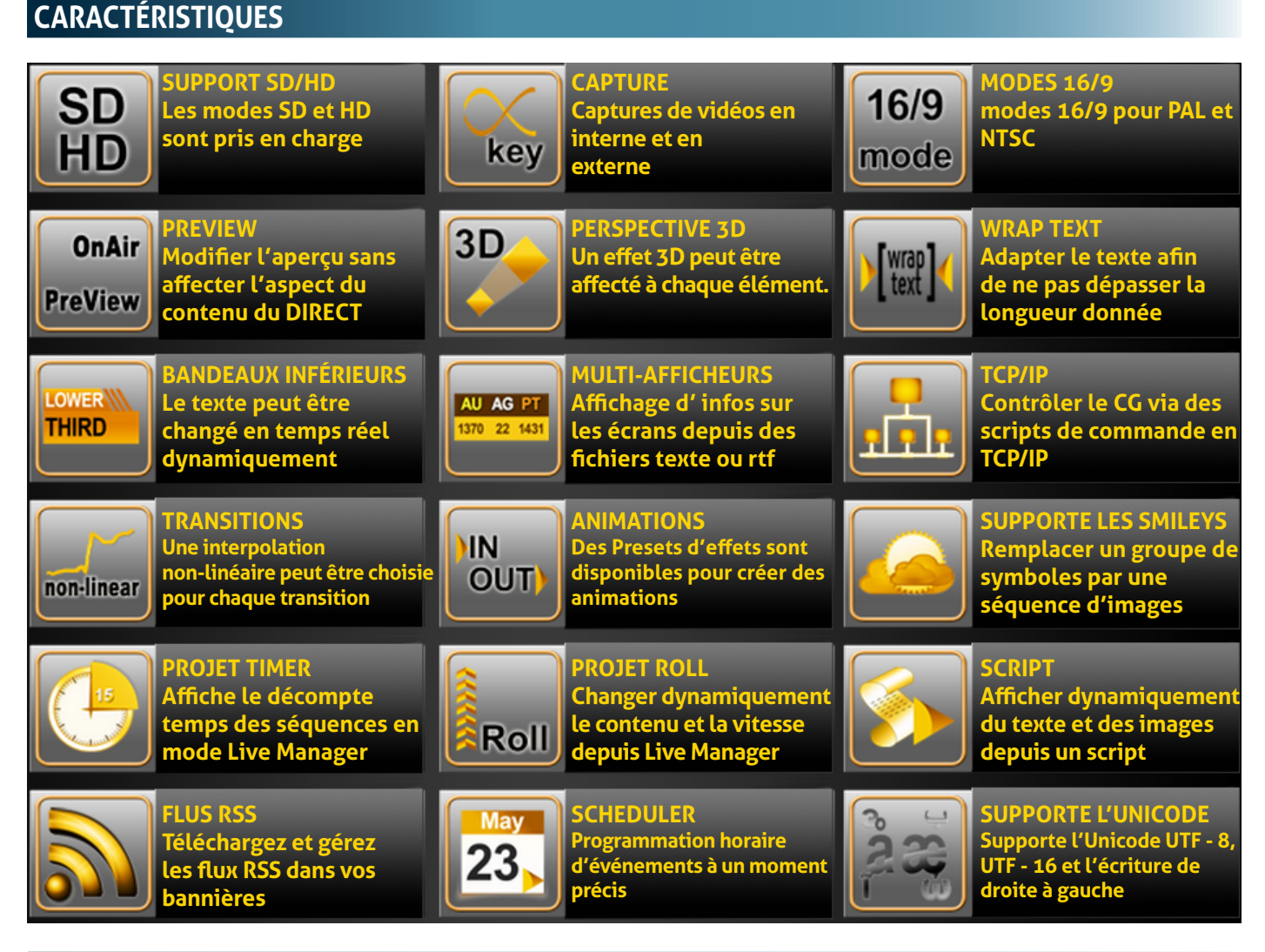

# **DESCRIPTION**

# **Qualité Broadcast**

**Le Générateur de caractères CG dispose d'un moteur de rendu basé sur le processeur graphique et supporte les modes SD et HD.**

**Affichage graphique en 24 bits (True Color) avec le canal alpha en 8 bit (niveaux de transparence 256)**

**Les options de désentrelacement et de stabilisation de l'affichage assurent un rendu optimal des images et du flux vidéo en direct.**

# **Environnement de travail 3D (sans calques)**

**Les objets peuvent être animés (déplacement, rotation, changement de couleur et de transparence) et peuvent être déplacés de façon dynamique sur l'axe z (3D) éliminant les limitations des programmes orientés calques.**

#### 56 56 57 57**Le rendu se fait pour la preview et pour le direct.**

**Les fonctions d'interpolation avec des images-clé sont utilisées pour définir l'aspect d'un objet sur la ligne du temps et ainsi contrôler une animation dans un espace temps donné.**

# **Scripts et automatisation**

**Le Générateur de caractères CG offre la possibilité d'exécuter des applications tels que l'affichage de SMS de téléspectateurs en temps réel via des scripts (SMS to TV).**

**L'utilisation du protocole TCP/IP vous permet de contrôler l'affichage et le contenu d'un projet et donc de l'automatiser.** 

FR-11-09-2018

# **APPLICATIONS ET UTILITAIRES**

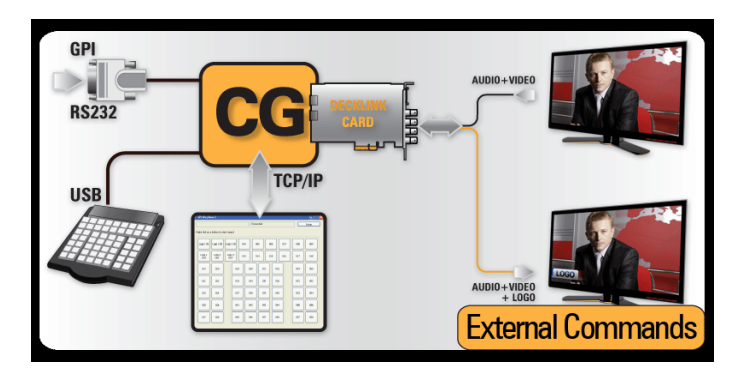

### **Créateur de raccourcis clavier**

**Cette application vous permet d'associer plusieurs commandes à chaque bouton en vue de gérer des projets et leur contenu.**

**Cet utilitaire vous permet de le réaliser uniquement en cliquant sur la souris.**

**Cette application prend également en charge un clavier externe X-Key (à la demande)**

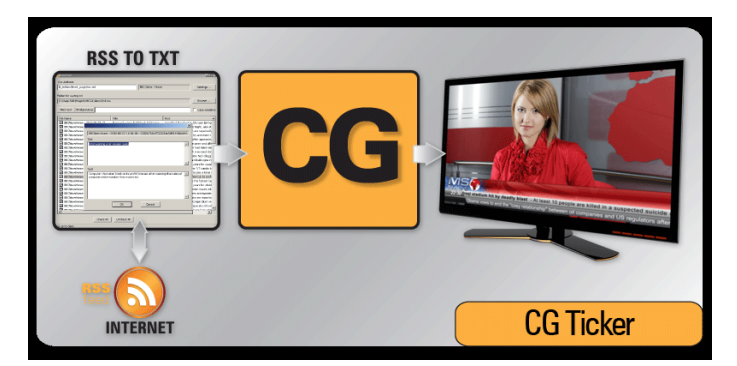

### **RSS to TXT**

**Avec le programme Rss To Txt vous pouvez gérer les nouvelles à partir d'un flux RSS en l'enregistrant sous forme de fichiers texte Unicode, vous pouvez afficher ainsi les nouvelles provenant de flux tiers (ex: france24..)**

#### **Planificateur de tâches**

**Cette application peut exécuter des commandes programmées pour le CG à l'heure spécifiée.**

### **GPI**

**GPIClient convertit un port série en périphérique de contrôle GPI.** 

**La commande d'appareils externes est donc possible depuis l'exécution de scripts (ex: commande de commutation video)** 

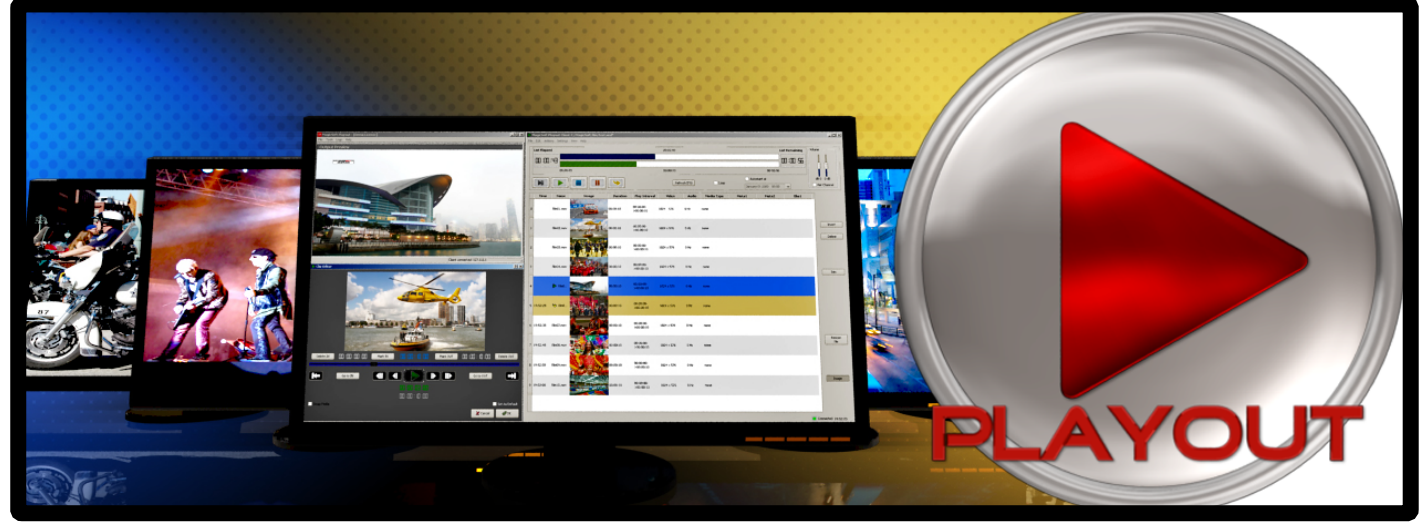

# **PLAYOUT**

# **INTRODUCTION**

**Le Playout est une solution basée sur une architecture clientserveur qui offre une stabilité remarquable et les avantages de la gestion déportée.**

**Conçu sur un équilibrage optimal du CPU, le serveur contrôle la sortie vidéo alors que le client gère la liste de lecture.**

**Les fichiers multimédia sont prévisualisés depuis l'application client avant d'être diffusés.**

**Plus d'une instance client peut être exécutée et vous pouvez dynamiquement passer d'une playlist à une autre.**

# **DESCRIPTION**

**Le logiciel fonctionne sous Windows OS et peut utiliser des matériels SD, HDV et Full HD dans la même playlist.**

**Il fonctionne avec la carte DeckLink de Blackmagic ou des Intensity Cards.**

**La sortie peut être soit analogique ou numérique selon la carte vidéo utilisée.**

**Les signaux que vous pouvez utiliser peuvent être analogiques et/ou numériques en fonction de la carte utilisée.**

#### **Architecture client-serveur**

**Une architecture client-serveur apporte des avantages notoires au niveau de la stabilité de la diffusion et de la programmation. En effet, le fait de séparer les deux fonctions principales offre plusieurs avantages dont les principaux sont:**

**- la gestion des ressources du CPU de manière séparée, permettant ainsi une sécurité maximale au niveau de la stabilité.**

**-la possibilité de travailler à distance sur la programmation, d'ouvrir plusieurs instances client sur plusieurs machines et surtout le controle à distance rendant le travail très confortable pour les opérateurs.**

58 58 59 59*Il est à remarquer que vous pouvez avoir plus d'un client démarré et que vous pouvez dynamiquement passer d'une playlist à une autre.*

## **Travailler avec les métadonnées depuis le CG**

**Playout possède un service interne lui permettant de charger dynamiquement les métadonnées des clips video provenant du CG. Le Playout fonctionne alors en mode client et le CG en tant que serveur de données. cela est très utile par exemple pour une diffusion de clips musicaux.**

**Fonctionnalités :**

- **• Commande d'entrée GPI pour les appareils USB Sealevel**
- **• Support avancé des codecs**
- **• Supporte le MXF**
- **• VU-mètre**
- **• Applications Watch Dog permettant la surveillance et le monitoring à distance grâce à des alarmes et logs envoyés par e-mail et l'exécution de tâches.**

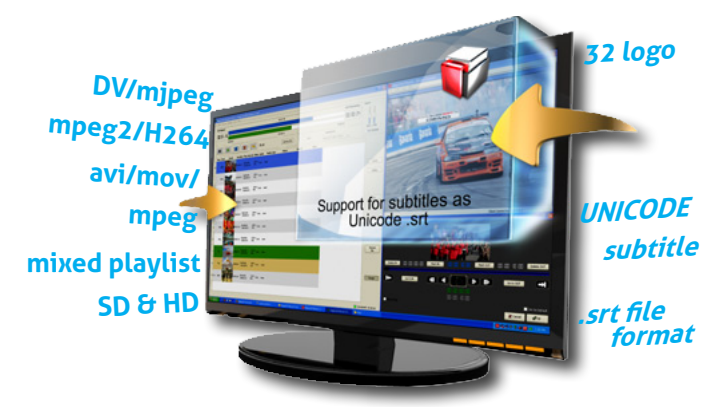

- Prévu pour un fonctionnement 24/7 et la diffusion publicitaire.
- Respecte précisément la fréquence d'images (mov, avi, dv, mp4 et mpeg2).
- 9 Des playlists SD, HDV et full HD peuvent être mélangées avec une mise à niveau automatique pour les clips SD.
- 9 Possibilité de lecture entre 2 points marqueur IN et OUT (trimmer video)
- Gestion du canal alpha pour les clips QuickTime.
- Lecture des métadonnées depuis le CG en utilisant le protocole TCP/IP
- 9 Insertion du logo de la station (format full screen .tga 32 bits non compressé).
- ante.<br> $\frac{1}{\sqrt{55}}$  FM COUP Les clips QuickTime (Mov, mp4 & M4P) peuvent avoir n'importe quelle taille.

# **FORMATS SD**

**Fichier conteneur DV . Avi (FourCC dvsd et dsvd) Mpeg2 (4:2:0 ou 4:2:2) avec les extensions mpg, m2p, mp2, vob, m2t, ts QuickTime (canal alpha) avec l'extension. mov Windows Media Video avec l'extension .wmv Mpeg4 (AVC) avec l'extension. mts Pour le format PAL, les clips doivent avoir 576 lignes (un clip avec une taille de 704x576 ou de 512x576 sera accepté dans la playlist et redimensionné à 720x576) Pour le format NTSC, les clips doivent avoir 480 ou 486 lignes (et seront redimensionnés à 720x480 ou 720x486 si nécessaire)**

# **FORMATS HD**

**Tous les clips SD sont pris en charge (la mise à l'échelle se fait automatiquement) HDV (1440 x 1080i .m2t ou mpeg2) Mpeg2 (4:2:0 ou 4:2:2) avec les extensions mpg, m2p, mp2, vob, m2t, ts Windows Media Video avec l'extension .wmv Mpeg4 (HD-AVC) avec l'extension .mts**

# **CODECS AUDIO**

**DV AVI avec audio non compressés mpeg2 avec audio codé en mp2 ou PCM Les clips sans son sont acceptés dans la diffusion Les taux d'échantillonnage pris en charge sont les suivants: 8000, 11025, 16000, 22050, 24000, 32000, 44100 et 48000 Hz Les profondeurs de 8 et 16 bits en mono et stéréo peuvent être lues**

## **LOGICIELS (ÉDITION-NON-LINÉAIRE) PRIS EN CHARGE**

**Adobe Premiere (à partir de la version 6.0) Apple Final Cut Pro Avid (avec Sorenson pour les fichiers de plus que 2 Go) Canopus EDIUS (exportation en Microsoft DV) Sony Vegas (conseillé par BBEAM) Pinnacle Liquid**

# **ENCODEURS PRIS EN CHARGE**

**MainConcept Canopus Procoder CinemaCraft D'autres encodeurs peuvent fonctionner**

**Les codecs tiers sont continuellement mis à jour par leurs développeurs. De nombreux codecs ont été testés et le sont régulièrement afin d'assurer une grande flexibilité et fiabilité.**

## **AUTOMATION**

 $60$   $\overline{ }$   $\overline{ }$  **les avantages de l'utilisation de playlists multi-format ne se limitent pas à ceux d'une diffusion linéaire. L'automatisation de la programmation permet l'insertion de logos ou de lignes de texte programmée à des moments précis, l'utilisation des métadonnées importées dans une base SQL, l'insertion d'événement programmés et l'exécution de scripts de commande.**

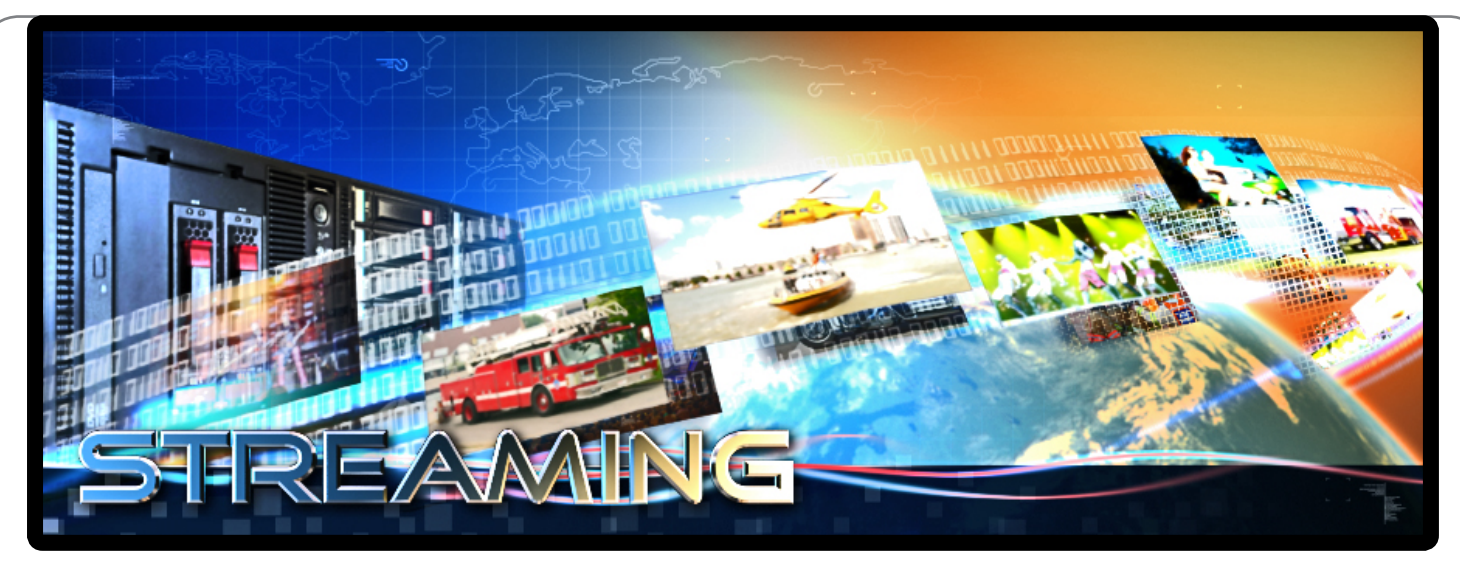

# **STREAMING VER.1**

**Le logiciel Streaming est une solution de streaming professionnel intuitive et puissante basée sur Windows Streaming Media. Streaming permet de prendre en charge deux entrées vidéo différentes (NTSC ou PAL) tout en délivrant deux flux IP différents pouvant être affichés soit en vous connectant directement au serveur de streaming ou en visionnant la vidéo encodée à partir d'un point de publication basé sur la technologie Cloud.**

### **DESCRIPTION**

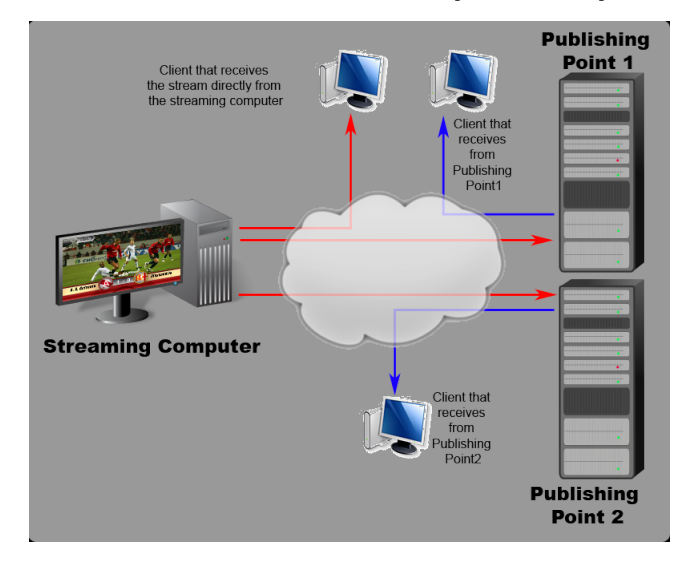

## **Diffusion vers clients et vers points de publication**

**Dans ce mode, le programme agit comme un serveur et distribuera le streaming vers les clients qui se connectent directement à lui.**

**Il y a une limite de 50 clients pouvant utiliser cette configuration, mais ceci peut être ajusté en tenant compte du nombre de clients potentiels, du profil de streaming et de la bande passante disponible.**

**L'adresse IP et l'affectation de port du serveur de streaming doivent être accessibles aux clients.**

**Lorsque vous utilisez ce mode, tout en travaillant avec un point de publication (il est également possible de travailler avec des points de publication multiples) une adresse IP fixe est nécessaire (ce qui est généralement requis par le point de publication et est dû principalement à la sécurité).**

#### **Les avantages:**

60 60 61 61**Vous pouvez diffuser directement vers les clients sans utiliser un point de publication et/ou en même temps vous connecter à un ou plusieurs points de publication depuis votre poste de travail en streaming (une adresse IP fixe sera nécessaire). Ceci peut être utile si vous utilisez la diffusion directe en interne pour du monitoring et les points de publication (plus sécurisés) comme serveur de streaming pour vos téléspectateurs.**

#### **Les inconvénients:**

**Sont ceux liés aux coûts de votre bande passante et de la sécurité.**

## **Diffusion exclusivement à un point de publication**

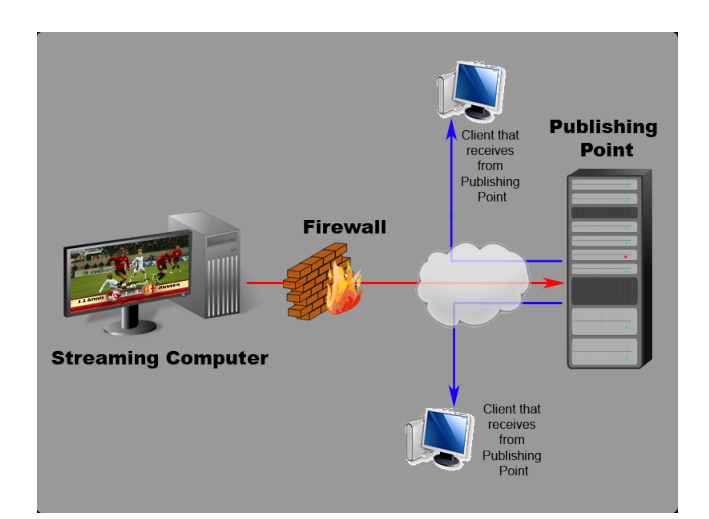

**Dans ce mode, le programme fait office d'encodeur de streaming et distribuera vers un seul point de publication.**

#### **Les avantages:**

**Cette configuration n'expose pas l'ordinateur aux menaces d'Internet (c'est à dire que le serveur peut être complètement protégé derrière un pare-feu, la bande passante requise est minime (votre réseau ne doit prendre en charge que la bande passante d'un flux.)**

#### **Les inconvénients:**

**Vous pouvez diffuser à un point de publication uniquement.**

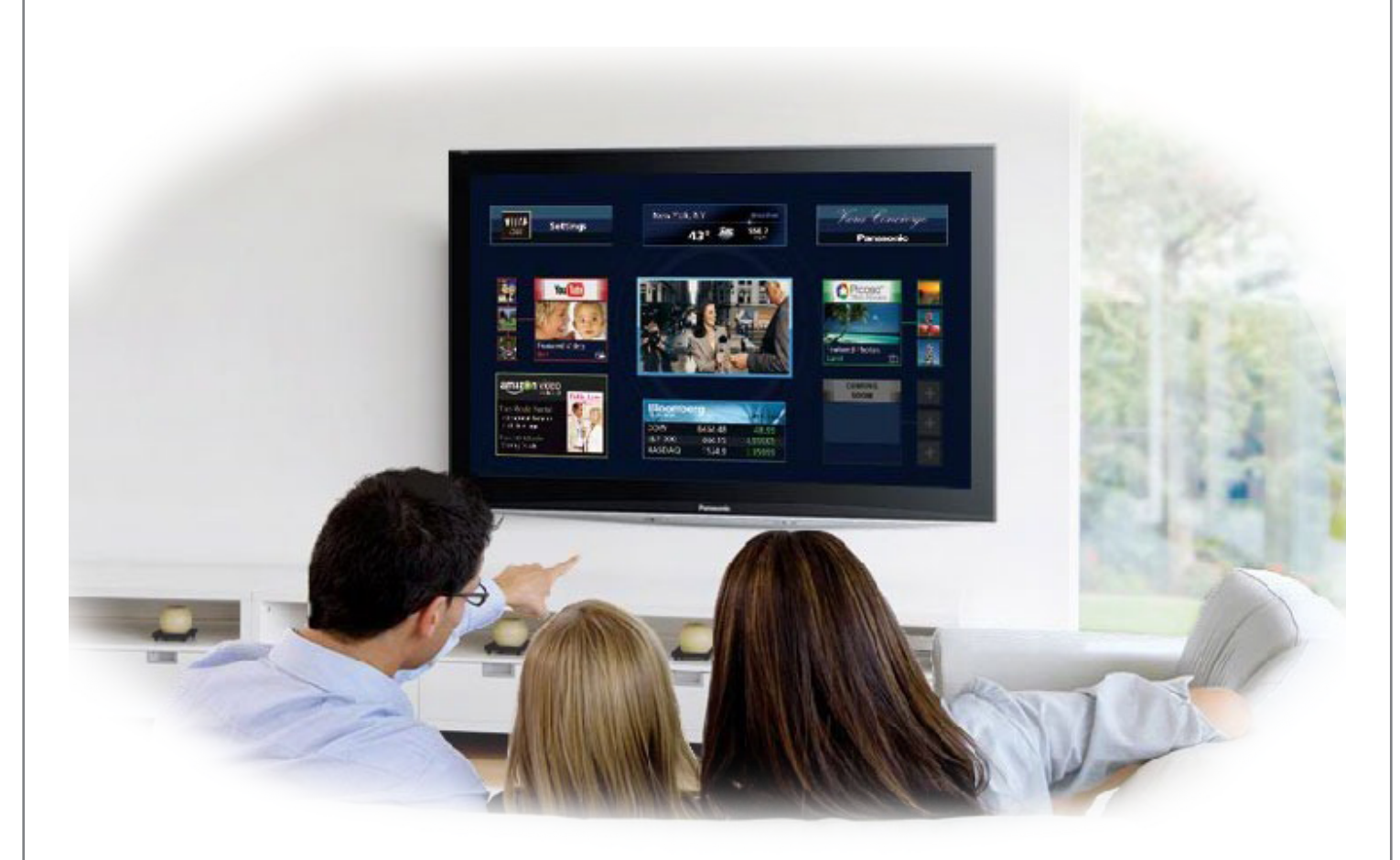

FR-11-09-2018

·R-11-09-2013